Sequence 1 : Introduction to mathematical programming using GAMS

Unit 1.3. Primal problem, dual problem

## Lesson 10 : Loosening a constraint

Florence Jacquet

### Hiring ?

#### Extract from the GAMS solution

Maximize  $Z = 450X_1 + 1000X_2$ Objective : 40000.000000 With  $X_1 + X_2 \le 50$  $25X_1 + 50X_2 \le 2000$ **LOWER LEVEL UPPER** MARGINAL  $X_1, X_2 \ge 0$ ---- EQU OBJECTIVE  $-1.000$  $\mathbf{r}$  $\sim$  $\sim$  $\mathsf{X}_3$  : number of hours of hired labour ---- EQU LAND  $-IMF$ 40.000 50,000  $\mathbf{r}$ ---- EQU LABOUR  $-$ INF 2000.000 2000.000 20.000 objective function OBJECTIVE LAND land equation LABOUR labour equation Hired worker : Binding value 15€/hour Hiring ? Modify the initial model to add ModelEco How many hours ? hired labour

#### Writing the new model

# Maximize  $Z = 450X_1 + 1000X_2 - 15X_3$ Subject to  $X_1 + X_2 \le 50$  $25X_1 + 50X_2 \le 2000 + X_3$  $X_1, X_2 \ge 0 \ X_3 \ge 0$  $\mathsf{X}_3$  : number of hours of hired labour Algebraic writing **Matrix writing Matrix writing**

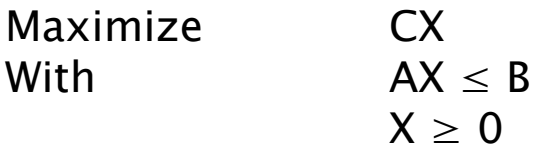

X (450, 1000, -15)

\nA 
$$
\begin{pmatrix} 1 & 1 & 0 \\ 25 & 50 & -1 \end{pmatrix}
$$

\nB  $\begin{pmatrix} 50 \\ 2000 \end{pmatrix}$ 

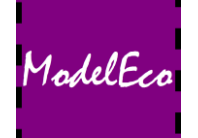

#### **Afficher des résultats sous forme de tableau**

```
Parameter RESULT(*,*);
Result('income', 'euros') = Z.L;
Result('maize','land')= X.L('maize');
Result('maize','gross margin')= GM('mais');
Result('wheat','land')= X.L('wheel');
Result('weat','gross margin') = GM('wheel');
Display result ;
```
- Create a Result parameter
- Fill this parameter
- Display it in the .lst file

! Remember to include all relevant variables !

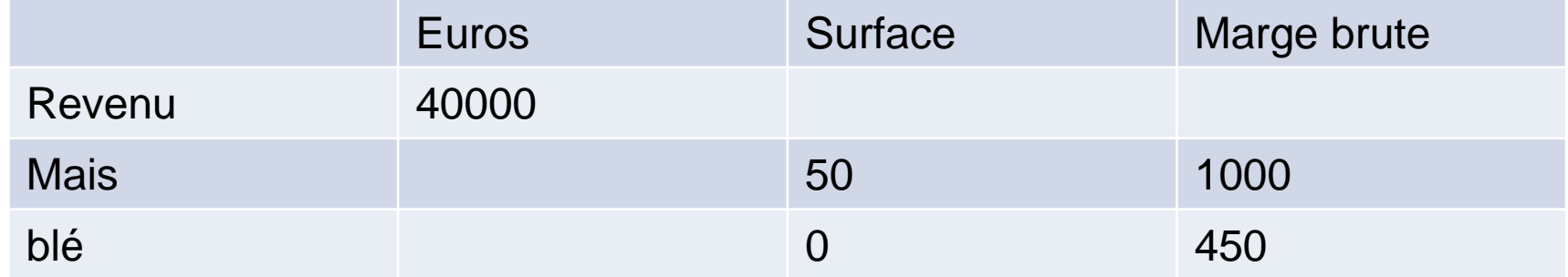

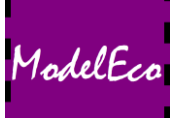